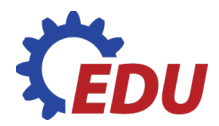

# **DOMINO**

## METODIKA SE ŠABLONAMI A TECHNICKÝM VÝKRESEM

# **TŘÍDNÍ (SKUPINOVÝ) PROJEKT**

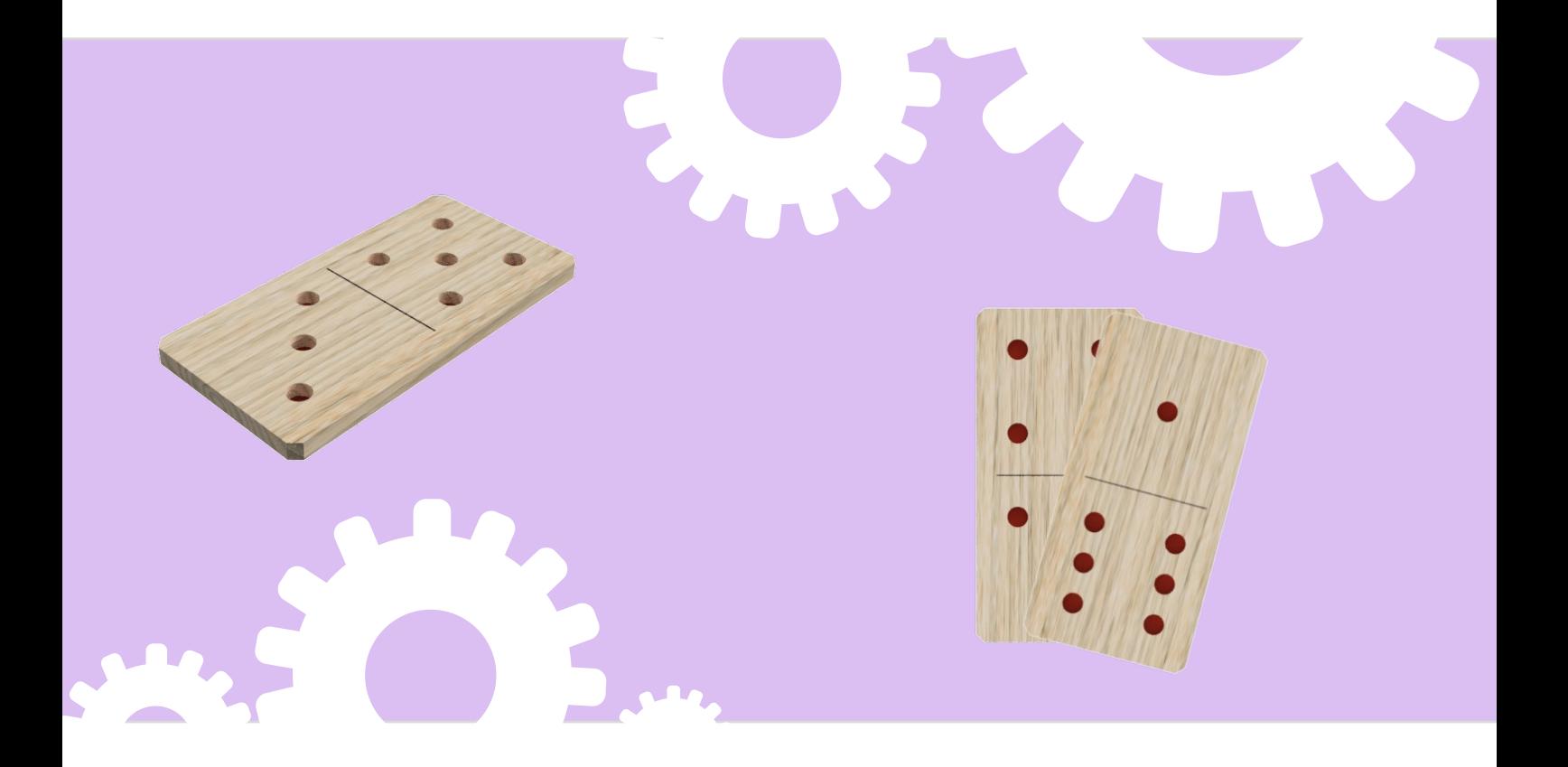

**www.aktivnitrida.cz/edustrojky**

## **MATERIÁL A TECHNICKÉ VYBAVENÍ NUTNÉ PRO VÝROBU**

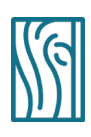

**MATERIÁL** (www.aktivnitrida.cz/edustrojky)

překližka tloušťky 3 nebo 4 mm párátko, špejle bezbarvý lak 6 barev (bílá, žlutá, červená, zelená, modrá, černá)

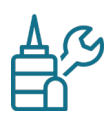

## **VYBAVENÍ**

#### **výuková elektrická pilka s čelní bruskou na dřevo**

tužka metr (pravítko, trojúhelník) úhelník příložný pilník obdélníkový a jehlové pilníky brusný výsek zrnitost P120 **školní výuková stojanová vrtačka** vrták o průmeru 4 mm brusný špalík brusný papír P120 brusná houbička P220 důlčík kladivo

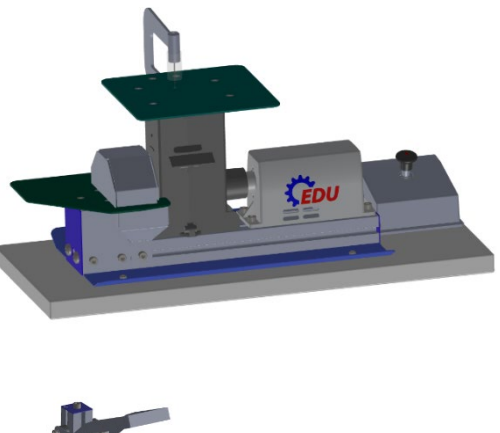

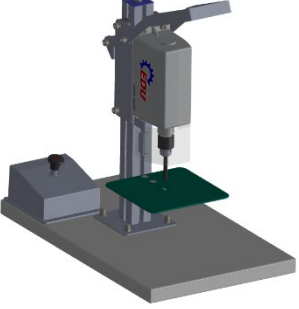

## **OČEKÁVANÉ CÍLE A VÝSTUPY**

- práce s technickým výkresem a se šablonou
- získávání zkušeností s využitím školních obráběcích strojů k přesnému řezání, vrtání a broušení materiálu

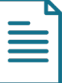

# **PRACOVNÍ POSTUP:**

- **1.** Pomocí pravítka a tužky narýsujeme na překližku hrací kámen. Jeho rozměr vyčteme z výkresu nebo jej orýsujeme na překližku za pomoci šablony. Vždy rýsujte ořezanou měkkou tužkou. Tenké rysky zaručují přesnost orýsování.
- **2.** Na vyřezávací pile vyřízneme hrací kámen. Řez veďte asi 1 mm od obrysové čáry tak, aby po řezu zůstala na vašem výrobku. Při řezání na vyřezávací pile držte materiál pevně a oběma rukama ho přimáčkněte k podložce, aby se při řezání nechvěl.
- **3.** Přesnější tvar hracích kamenů získáte broušením na brusce (dobroušením k obrysovým čarám). Obrobek pokládejte na brusku až po jejím spuštění. Po spuštění brusky sledujte směr otáčení kotouče a bruste na levé polovině kotouče. Při broušení vpravo by kotouč obrobek zvedal i s prachem vzhůru. Rozměr průběžně kontrolujeme pravítkem. Po obroušení delších stran stejným způsobem obrousíme i kratší strany. Průběžně kontrolujeme úhelníkem pravý úhel vůči delší straně kamene. Po obroušení první kratší strany postupujeme obdobně i při obrušování druhé strany.

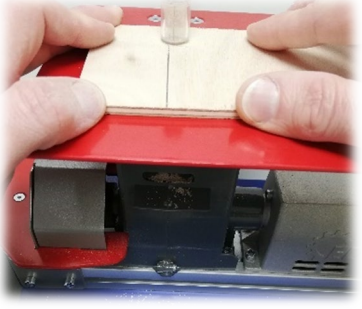

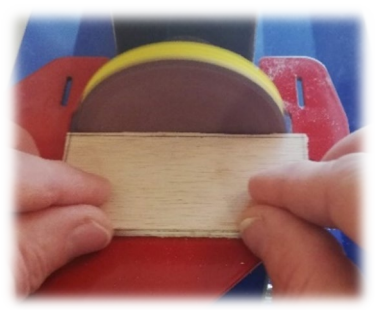

- **4.** Po obroušení hracího kamene na konečný rozměr ještě na čelní brusce srazíme hrany. Velikost sražení opět zjistíme na výkresu.
- **5.** Při broušení na brusce mohou vznikat menší nepřesnosti, rýhy a otřepy. Ty odstraňte pomocí pilníků, jemného brusného papíru a brusné houbičky. Obrobek můžete upevnit do svěráku (použijte dřevěné podložky) tak, aby obráběná hrana byla blízko čelistem svěráků a nedocházelo při pilování ke chvění či zlomení výrobku. Jemné dobroušení je možno provést i v ruce, bez použití svěráku.
- **6.** Po začištění položíme hrací kámen na podložku a přetřeme ho postupně ze všech stran bezbarvým lakem. Nejprve kámen nalakujeme z jedné strany a až po žádném zaschnutí kámen obrátíme a přelakujeme z druhé strany. Při lakování přetíráme i boční strany. Dbáme na to, aby nám lak nestékal. Při lakování je vhodné natírat najednou více kamenů. Lakovaný povrch se při další práci méně zašpiní, při vrtání se nebudou tolik třepit hrany a při barvení se barva nebude rozpíjet.

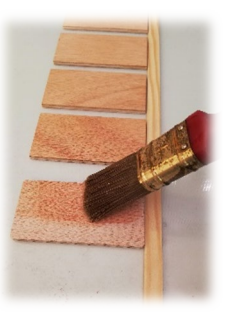

**7.** Po nalakování kamenů ze všech stran a jeho dostatečném zaschnutí můžeme hrací kameny obrousit. Lakováním vystoupí dřevěná vlákna na překližce a je nutné povrch zahladit. Broušení provedeme tak, že brusný papír (zrnitost 250) položíme na rovnou plochu a hrací kámen postupně obrousíme z obou stran. Na obroušení boků a hran použijeme brusný špalíček.

- **8.** Po obroušení hrací kameny znovu nalakujeme a po zaschnutí laku opět lehce obrousíme. Celé hrací kameny lakujeme celkem dvakrát.
- **9.** Nyní orýsujeme hrací kameny pro vyvrtání důlků označujících čísla na jednotlivých stranách. Každý jednotlivý kámen orýsujeme dle výkresu. Pro přesné vrtání je nutné úderem kladívka do důlčíku označit orýsované průsečíky.

**10.**Před vrtáním nastavíme vrtačku tak, abychom vrtali pouze do

požadované hloubky a neprovrtali celý hrací kámen. Na pracovní stůl vrtačky umístíme podložku o tloušťce 1 mm a vřetenem vrtačky sjedeme dolů až na doraz (nejnižší poloha vrtáku). Pracovní stůl vrtačky posuneme nahoru proti vrtáku tak, aby se podložka umístěná na pracovní desce dotýkala špičky vrtáku. V této poloze jej zajistíme utažením šroubu pracovního stolu vrtačky. Při vrtání děr

na doraz tak nedojde k provrtání hracích kamenů.

- **11.**Orýsovaný a odůlčíkovaný hrací kámen položíme na pracovní stůl vrtačky a pomalu sjíždíme s vřetenem vrtačky tak, aby se vrták sám navedl do dolíčkovaného středu díru. Díru vrtáme na doraz, který jsme si nastavili. Díky nastavenému dorazu budou všechny díry u hracích kamenů vyvrtány do stejné hloubky.
- **12.**Po vyvrtání požadovaných důlků lehce obrousíme vrtanou stranu, abychom se zbavili otřepů před barvením vyvrtaných děr.
- **13.**Barvení důlků. Nejprve rozmícháme připravenou barvu. Každé číslo (počet důlků na hracím kamenu) bude vybarveno jinou barvou. K barvení děr použijeme párátko nebo špejli, kterou namočíme do barvy a obarvíme jí vnitřek děr.
- **14.**Po obarvení děr a dokonalém zaschnutí barvy opět lehce obrousíme stranu hracího kamene, na které jsme vybarvovali vyvrtané díry. Zbavíme se tak barvy, která přetekla přes okraje děr.
- **15.**Předěl mezi čísly nakreslíme lihovým popisovačem o tloušťce 1 mm. Při kreslení čáry použijeme trojúhelník nebo pravítko. Fasetku pravítka nepřikládáme k hracímu kameni, aby barva z lihového popisovače nepodtekla pod fasetku a čára se nerozmazala.

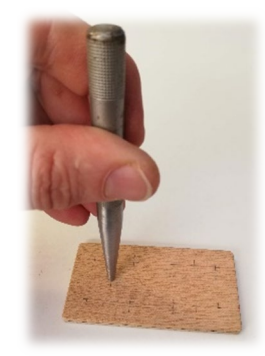

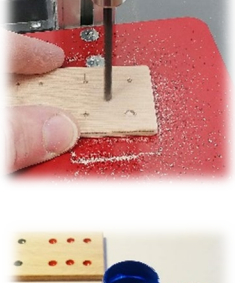

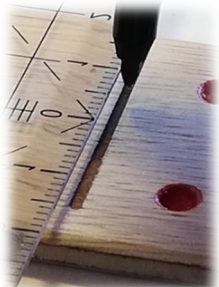

4

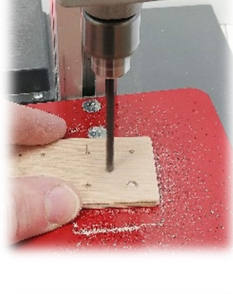

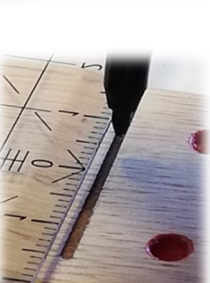

# **PŘÍLOHA ČÍSLO 1 – ŠABLONY**

**Šablony pro 3D tisk:** Vytvořili jsme pro vás šablony ve formátu .stl. Tyto šablony si můžete vytisknout na 3D tiskárně a poskytnout žákům pro orýsování základních tvarů. Využijte hypertextový odkaz níže nebo si soubor stáhněte na webu **www.[aktivnitrida.](http://www.aktivnitrida.cz/edustrojky)cz/edustrojky.** 

Pro lepší skladování domina doporučujeme vyrobit krabičku. K dispozici jsou .stl soubory pro 3D tisk. Pokud nemáte ve škole 3D tiskárnu, máte námět pro další práci se dřevem.

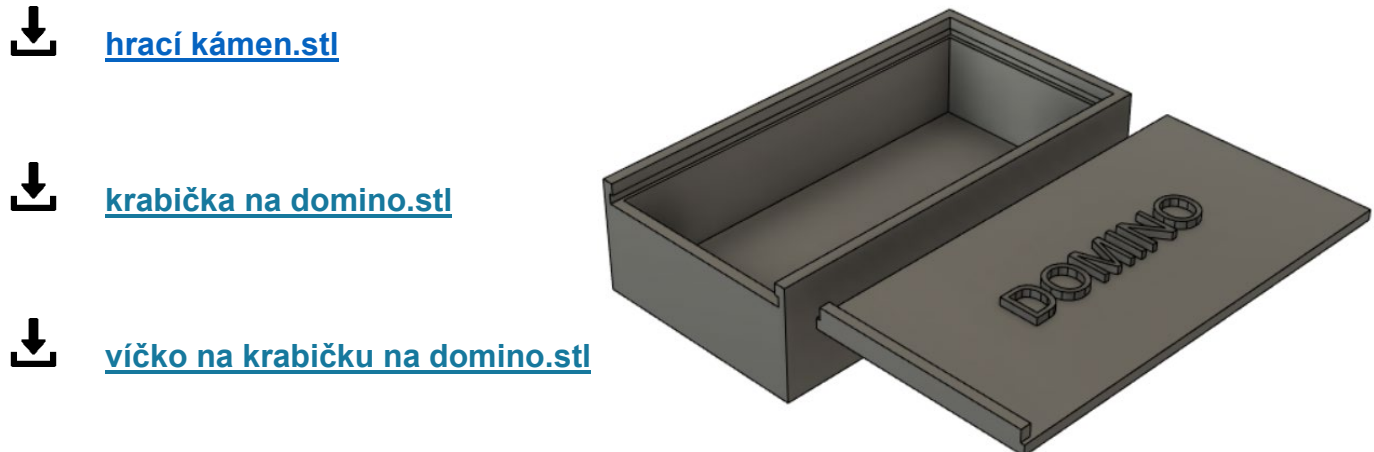

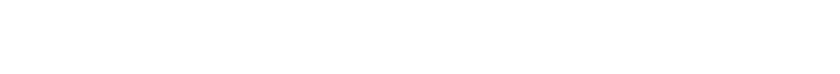

**PŘÍLOHA ČÍSLO 2 – PRAVIDLA HRY S DVACETI KAMENY**

**PŘÍLOHA ČÍSLO 3 – VÝKRESY**

#### **PŘÍLOHA ČÍSLO 2 – PRAVIDLA HRY S DVACETI KAMENY**

Mezi hráče se rozdělí kameny. Když hrají dva, každý si jich vezme 14. Pokud se hraje ve čtyřech (ideální), vezme si jich každý sedm. Pro rozvoj spolupráce a komunikace je možné zapojit do hry vícečlenné týmy.

Hráči si hrací kameny položí tak, aby na ně viděli jen oni sami.

Hru začíná ten, který má před sebou šestkový double (hrací kámen se dvěma šestkami). Vezme jeden svůj libovolný kámen a položí ho na hrací plochu. Jako další hraje hráč sedící ve směru hodinových ručiček. K původnímu kameni musí přiložit svůj kámen, který se na jedné straně bodově shoduje s kostkou na hrací ploše.

To znamená, že je-li na stole kámen se čtyřkou a pětkou, hráč může přiložit svou kostku, která má aspoň na jedné straně buď čtyřku anebo pětku. Pokud nemá hráč žádnou vhodnou kostku, nahlásí pas a pokračuje další hráč v pořadí.

Na hrací ploše tak vzniká řada, ke které se vždy můžou hrací kameny přikládat jen ke koncům, a to vždy jen tak, jak bylo popsáno výše, tzn. aby k sobě pasovala čísla.

Hraje se tak dlouho, dokud se jeden z hráčů nezbaví všech kostek. Vítěz si zapíše tolik bodů, kolik zůstalo oček (čísel) na hracích kamenech jeho soupeřů. Hraje se například do sta bodů, ale to už záleží na tom, jak se soupeři dohodnou.

#### **Hrací kameny:**

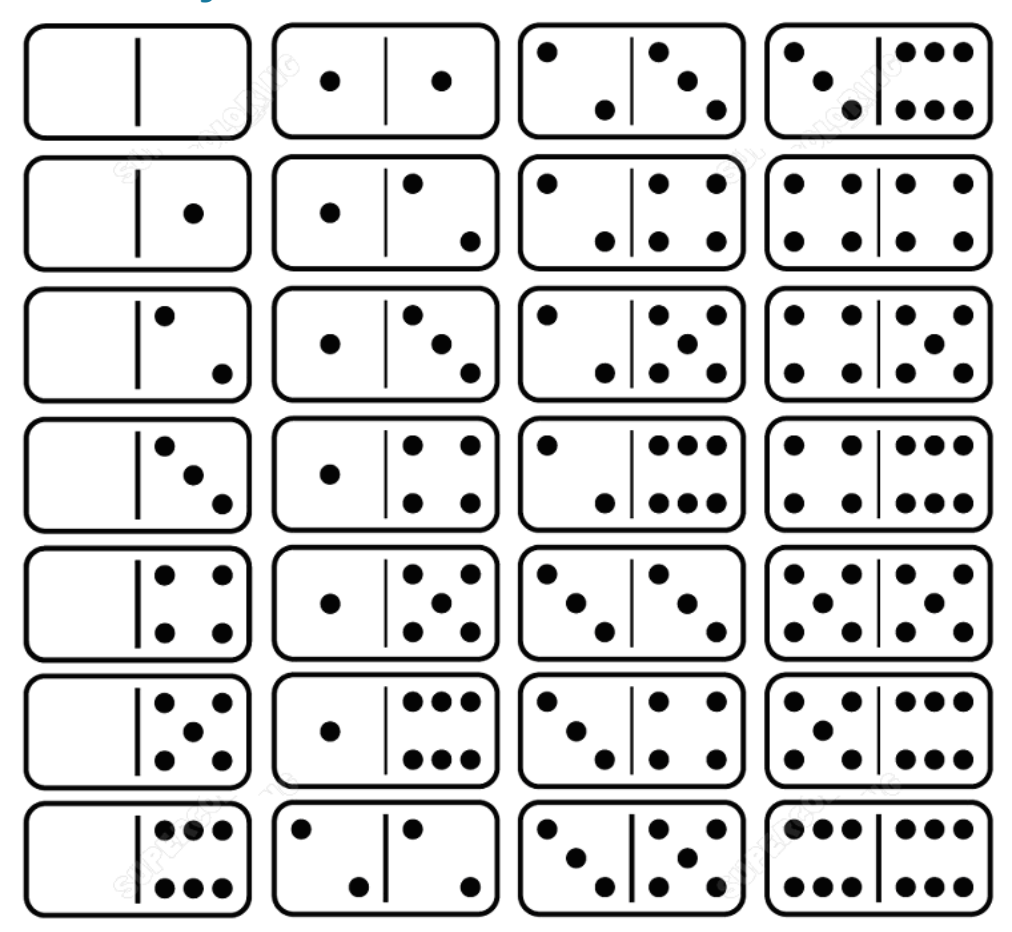

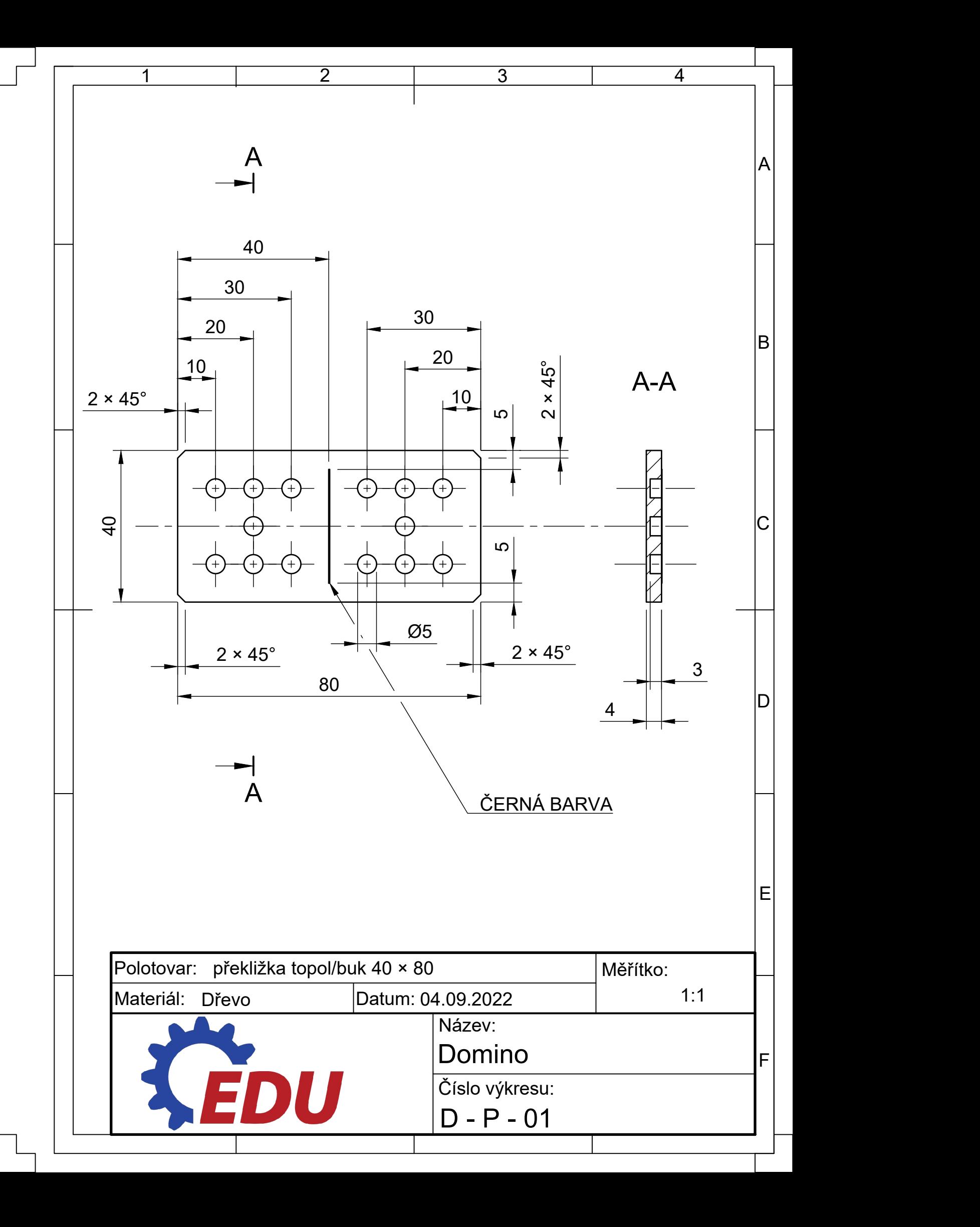

### $\bigcirc$ **Prostor pro poznámky**